# F28HS Hardware-Software Interface: Systems Programming

Hans-Wolfgang Loidl

School of Mathematical and Computer Sciences, Heriot-Watt University, Edinburgh

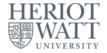

#### Semester 2 - 2023/24

1/14

<sup>0</sup>No proprietary software has been used in producing these slides = + < = +

#### Outline

Tutorial 1: Using Python and the Linux FS for GPIO Control

- 2) Tutorial 2: Programming an LED
- 3) Tutorial 3: Programming a Button input device
- Tutorial 4: Inline Assembler with gcc
  - Tutorial 5: Programming an LCD Display

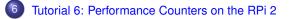

#### Tutorial 4: Inline Assembler with gcc

- So far we have developed either C or Assembler programs separately.
- Linking the compiled code of both C and Assembler sources together we can call one from the other.
- This is ok, but sometimes inconvenient because
  - errors occur only at link time, and carry little information
  - we can't easily parameterise the Assembler code (e.g. with the gpio base address)
- In this tutorial we will cover how to embed assembler code into a C program, using the gcc and the GNU toolchain

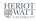

#### **Basic ARM Assembler Instructions**

| MOV | R0, | Rl     | move the value from register $\ensuremath{\mathtt{R1}}$ into regis- |
|-----|-----|--------|---------------------------------------------------------------------|
|     |     |        | ter R0                                                              |
| LDR | R0, | [R1]   | load the value from the location stored in                          |
|     |     |        | register R1 into register R0                                        |
| STR | R0, | [R1]   | store the value in register R0 into the loca-                       |
|     |     |        | tion stored in register R1                                          |
| ADD | R0, | R1, R2 | add the values in registers R1 and R2, and                          |
|     |     |        | store the result in register R0                                     |

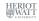

э

< 🗇 🕨

# A Simple Example

#### Essentials

```
val provides the input
Look-up the value in val and copy it to val3: asm code returns its value
                                        val3 receives the output
  static volatile int val = 1024, vals,
  asm(/* multi-line example of value look-up and return
     */
      "\tMOV_R0, %[value]\n"
                                     /* load the address
         into R0 */
      "\tLDR_%[result], [R0, #0]\n" /* get and return
         the value at that address */
      : [result] "=r" (val3) /* output parameter */
      : [value] "r" (&val) /* input parameter */
      : "r0", "cc" );
                       /* registers used */
  fprintf(stderr, "Value, lookup, at, address, %x, (expect, %d)
     :__%d\n", &val, val, val3);
```

<sup>0</sup>Sample source in sample0.c; see also ARM inline assembly\_blog = ► < = ► = Hans-Wolfgrang Loid (Heriot-Watt Univ) F28HS Hardware-Software Interface Tutorial 4: Inline Assembler

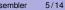

## Example explained

- The asm command defines a block of assembler code that is put at that location into the C code (embedded).
- The assembler code itself is written as a sequence of strings, each starting with a TAB (\t) and ending with a newline (\n) to match usual assembler code formatting.
- Inside the strings, the code can refer to arguments provided in the "output parameter" and "input parameter" sections.
- These sections define a **name** (e.g. result) that can be used in the assembler code (e.g. %[result]), and which is bound to a concrete variable or value (e.g. val3).
- Think of these in the same way as formatting strings in printf statements.

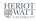

- 4 周 ト 4 戸 ト 4 戸 ト

## Example explained (cont'd)

#### For example the line

: [result] "=r" (val3)

says "the name result, which is referred to in the assembler code as %[result], is bound to the C variable val3; moreover, it should be represented as a register ("r")"

- So, what this example code does is to load the address of the C variable val into the register R0, and then to load the value at this address, i.e. the contents of the C variable val, into the C variable val3, which should be kept in a register ("r")
- The last section of the asm block defines which registers are modified by this assembler block. This information is needed by the compiler when doing register allocation.

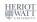

7/14

A THE A THE

Using gcc you can embed assembler code into your C programs, i.e. write "inline assembler" code in C.

The format for the inline assembler code is

asm [volatile] ( AssemblerTemplate : OutputOperands [ : InputOperands [ : Clobbers ] ])

<sup>0</sup>See GCC Manual, Section "Extended Asm"

Hans-Wolfgang Loidl (Heriot-Watt Univ)

Using gcc you can embed assembler code into your C programs, i.e. write "inline assembler" code in C.

The format for the inline assembler code is

asm [volatile] ( AssemblerTemplate

- : OutputOperands
- : InputOperands
- [ : Clobbers ] ])

AssemblerTemplate: This is a literal string that is the template for the assembler code. It is a combination of fixed text and tokens that refer to the input, output, and goto parameters.

<sup>o</sup>See GCC Manual, Section "Extended Asm"

Hans-Wolfgang Loidl (Heriot-Watt Univ)

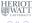

Using gcc you can embed assembler code into your C programs, i.e. write "inline assembler" code in C.

The format for the inline assembler code is

asm [volatile] ( AssemblerTemplate

- : OutputOperands
- : InputOperands
- [ : Clobbers ] ])

OutputOperands: A comma-separated list of the C variables modified by the instructions in the AssemblerTemplate. An empty list is permitted.

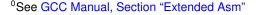

Using gcc you can embed assembler code into your C programs, i.e. write "inline assembler" code in C.

The format for the inline assembler code is

asm [volatile] ( AssemblerTemplate

- : OutputOperands
- [ : InputOperands
- [ : Clobbers ] ])

InputOperands: A comma-separated list of C expressions read by the instructions in the AssemblerTemplate. An empty list is permitted.

<sup>0</sup>See GCC Manual, Section "Extended Asm"

Hans-Wolfgang Loidl (Heriot-Watt Univ)

Using gcc you can embed assembler code into your C programs, i.e. write "inline assembler" code in C.

The format for the inline assembler code is

asm [volatile] ( AssemblerTemplate

- : OutputOperands
- : InputOperands
- [ : Clobbers ] ])

Clobbers: A comma-separated list of registers or other values changed by the AssemblerTemplate, beyond those listed as outputs. An empty list is permitted.

<sup>0</sup>See GCC Manual, Section "Extended Asm"

Hans-Wolfgang Loidl (Heriot-Watt Univ)

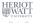

### Another Example

Using a pair data structure, the function below computes the sum of both fields.

```
Essentials
typedef struct {
                                         C variable pair is passed as inp
  ulong min; ulong max;
                                         "r": keep in register
} pair t;
                                         "=r": the register is written to
ulong sumpair asm(pair t *pair) {
  ulong res;
  asm volatile(/* sum over int values */
                  "\tLDR_R0, [%[inp], #0]\n"
                  "\tLDR_R1, [%[inp], #4]\n"
                  "\tADD, R0, R0, R1\n"
                  "\tMOV, %[result], R0\n"
                  : [result] "=r" (res)
                  : [inp] "r" (pair)
                  : "r0", "r1", "cc" );
  return res;
```

### Modifiers and constraints to the input/output operands

When mapping **names** to C **variables** or **expressions**, the following constraints and modifiers can be specified:

#### **Constraint** Specification

- f Floating point registers f0 ... f7
- r General register r0 ... r15
- m Memory address
- Immediate value

#### Modifier Specification

- Write-only operand, usually used for all output operands
- Read-write operand, must be listed as an output operand
- A register that should be used for output only

#### E.g. : [result] "=r" (res) means that the name result should be a register in the assembler code, and that it will be written to, by the assembler code.

Hans-Wolfgang Loidl (Heriot-Watt Univ)

## Modifiers and constraints to the input/output operands

When mapping **names** to C **variables** or **expressions**, the following constraints and modifiers can be specified:

#### **Constraint** Specification

- f Floating point registers f0 ... f7
- r General register r0 ... r15
- m Memory address
- Immediate value

#### Modifier Specification

- = Write-only operand, usually used for all output operands
- + Read-write operand, must be listed as an output operand
- A register that should be used for output only

#### E.g. : [result] "=r" (res)

means that the name result should be a register in the assembler code, and that it will be written to, by the assembler code.

#### Extended inline assembler: Example

Using a pair data structure, the function below puts the smaller value into the min and the larger value into the max field:

```
typedef struct {
  ulong min; ulong max;
} pair_t;
void minmax_c(pair_t *pair) {
  ulong t;
  if (pair->min > pair->max) {
    t = pair->min;
    pair->min = pair->max;
    pair -> max = t;
  }
```

<sup>0</sup>Sample source: sumav1\_asm.c

Hans-Wolfgang Loidl (Heriot-Watt Univ) F28HS Hardware

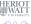

#### Extended inline assembler: Example

```
void minmax asm(pair t *pair) {
  pair_t *res;
   asm volatile("\tLDR_R0, [%[inp], #0]\n"
                  "\tLDR.R1, [%[inp], #4]\n"
                  "\tCMP, R0, R1\n"
                  "\tBLE_done\n"
                  "\tMOV_R3, R0\n"
                  "\tMOV, R0, R1\n"
                  "\tMOV_R1, R3\n"
                  "done: STR R0, [%[inp], #0]\n"
                  "\tSTR_R1, [%[inp], #4]\n"
                  : [result] "=r" (res)
                  : [inp] "r" (pair)
                  : "r0", "r1", "r3", "cc" );
                                               F28HS Hardware-Software Interface
                                             Tutorial 4: Inline Assembler
Hans-Wolfgang Loid (Heriot-Watt Univ)
                                                            12/14
```

### Discussion

- inp needs to be in a register, because it contains the base address in a load operation (LDR)
- we don't use res in this case, but it usually needs the "=r" modifier and constraint
- the clobber list must name all registers that are modified in the code: r0, r1, r3
- we could pass in an immediate value sizeof(ulong) and use it instead of the literal #4 to make the code less hardware-dependent

# Summary

- With gcc's in-line assembler commands (asm) you can embed assembler code into C code.
- This avoids having to write code in separate files and then link them together.
- The assembler code can be parameterised over C variables and expressions, to simplify passing arguments.
- Care needs to be taken to define **constraints** and **modifiers** (keep data in registers or memory)
- Registers that are modified need to be explicitly identified in the "clobber list".
- It is recommended to use such in-line assembler code for CW2, where you need to develop an application in C and assembler.

Sample sources: sample0.c, and sumav1\_asm.c and Gitlab repo Inline Assembler